## **PROTOCOLLO D'INTESA LINEE OPERATIVE PER GARANTIRE IL REGOLARE SVOLGIMENTO DEGLI ESAMI CONCLUSIVI DI STATO 2019/2020**

TENUTO CONTO dell'esigenza di condividere con le OO.SS. le linee operative per garantire il regolare svolgimento degli esami di Stato negli Istituti scolastici di istruzione secondaria di 2° grado statali, in osservanza delle misure precauzionali di contenimento e contrasto del rischio di epidemia di COVID-19;

CONSIDERATA la necessità di tutelare la salute della comunità educante (dirigenti, docenti, personale A.T.A., studenti e genitori) durante lo svolgimento degli esami nel pieno rispetto del principio di precauzione;

VISTO il Protocollo d'intesa tra il Ministero dell'Istruzione, dell'Università e della Ricerca e il Dipartimento della Protezione Civile della Presidenza del Consiglio dei Ministri sottoscritto in data 15 novembre 2018;

VISTA la Convenzione tra il Ministero dell'Istruzione-Dipartimento per le risorse umane, finanziarie e strumentali e la Croce Rossa Italiana sottoscritta in data 19 maggio 2020;

VISTO il Documento tecnico scientifico per gli esami di Stato del CTS-Comitato Tecnico Scientifico, in data 15 maggio 2020, (che si allega alla presente intesa);

## SI CONVIENE QUANTO SEGUE

La presente Intesa trova applicazione nei casi in cui, tenuto conto dell'evoluzione della dinamica epidemiologica e delle indicazioni fornite dalle autorità competenti e ai sensi delle Ordinanze del Ministro dell'istruzione 16 maggio 2020, n. 10 e 11, articolo 8 comma 2, gli esami di Stato per l'a.s.2019/20, nonché gli esami preliminari, integrativi e di idoneità si tengano in presenza. Per dare piena attuazione al Documento Tecnico Scientifico saranno attivate, a livello di istituzione scolastica, le relazioni sindacali previste dall'art. 22 del CCNL del comparto "Istruzione e Ricerca" vigente per definire, entro sette giorni, un'intesa sulle seguenti materie: fornitura dei dispositivi di sicurezza, igienizzazione e utilizzazione degli spazi, formazione del personale, intensificazione ed eventuale lavoro straordinario.

Il Ministero garantisce l'erogazione delle risorse necessarie per l'attuazione delle indicazioni contenute nel Documento tecnico scientifico, in tutte le istituzioni scolastiche del territorio nazionale, sedi di esami di Stato conclusivi del secondo ciclo di istruzione, per l'a.s. 2019/20.

A tal fine si impegna ad attivare grazie al Dipartimento per le Risorse umane, finanziarie e strumentali:

- **- un servizio dedicato di help desk** per le istituzioni scolastiche, attraverso l'attivazione di un numero verde 800903080 attivo dal 28 maggio, dal lunedì al sabato, dalle 9:00 alle 13:00 e dalle 14:00 alle 18:00, con funzioni di frontoffice, al fine di raccogliere quesiti e segnalazioni sull'applicazione delle misure di sicurezza e fornire assistenza e supporto operativo anche di carattere amministrativo;
- **- un Tavolo nazionale permanente,** composto da rappresentanti del Ministero, delle OO.SS. firmatarie del presente Protocollo e della Croce Rossa, con funzioni di verifica dell'attuazione del Documento tecnico scientifico presso le istituzioni scolastiche. Presso il tavolo saranno riportate, con cadenza periodica (ogni 2 giorni), le questioni di maggiore interesse e le criticità pervenute al Ministero dalle istituzioni scolastiche tramite il servizio di help desk. Il tavolo fornisce indicazioni e linee di coordinamento agli UU.SS.RR., definisce e attua con la partecipazione delle OO.SS. firmatarie del presente Protocollo rappresentative della dirigenza scolastica quanto previsto dal CCNL Area Istruzione e ricerca all'art. 5 c. 3 lettera d).

Presso ogni USR sarà istituito un **Tavolo di lavoro permanente**, di cui fanno parte rappresentanti delle OO.SS. del settore scuola firmatarie del presente Protocollo, degli enti locali, dei Servizi di igiene epidemiologica, della Croce Rossa e della Protezione Civile operanti sul territorio. Questi Tavoli regionali svolgono una funzione di raccordo con il Tavolo nazionale permanente e le istituzioni scolastiche, fornendo soluzioni concrete ai tavoli locali istituiti presso gli Ambiti territoriali;

**-** Il **Tavolo nazionale permanente**, di cui al punto precedente, verifica costantemente che gli esami di Stato si svolgano in osservanza delle misure di sicurezza previste anche in relazione, in ogni singola Regione, all'andamento dei contagi, riservandosi di richiedere al CTS l'adozione di eventuali e ulteriori misure proporzionate all'evolversi della situazione epidemiologica e volte ad assicurare la piena ed effettiva tutela della salute degli studenti e di tutto il personale scolastico coinvolto.

Il Ministero si impegna, inoltre, a:

- monitorare attraverso gli Uffici Scolastici Regionali che nelle scuole, prima dell'inizio delle procedure d'esame, si sia provveduto ad effettuare la sanificazione generale degli ambienti da parte di ditte esterne specializzate, qualora indicato come specifica misura dalla competente autorità sanitaria regionale: ciò anche al fine di creare le condizioni di massima tranquillità agli studenti, alle famiglie, al personale;

- Invitare le istituzioni scolastiche a comunicare alle famiglie, agli studenti interessati e ai lavoratori della scuola, tramite i canali di diffusione ordinariamente utilizzati, le determinazioni finali sulle procedure anti contagio;

- monitorare costantemente, attraverso gli UU.SS.RR., l'utilizzo delle risorse assegnate e finalizzate alla piena attuazione del Documento tecnico scientifico nonché ad integrarle in caso di necessità;

- fornire supporto per la formazione, anche in modalità on-line, sull'uso dei DPI e sui contenuti del Documento tecnico scientifico, come previsto dalla Convenzione con Croce Rossa e dai piani d'intervento regionale;

- dare indicazioni puntuali alle istituzioni scolastiche e agli UUSSRR per le rispettive competenze, secondo quanto previsto dal Documento tecnico scientifico, circa le modalità di esonero dall'esame in presenza per tutto il personale in situazione di fragilità in relazione alla possibilità di contagio per le categorie fragili e con fattori a rischio;

- assicurare l'attivazione dei protocolli sanitari previsti dalla normativa vigente attraverso la presenza fisica del personale della Croce Rossa, anche al fine di vigilare su eventuali sintomatologie COVID-19 che si dovessero manifestare nella sede d'esame, secondo quanto previsto dalla Convenzione MI-CRI e dai piani d'intervento regionali.

Il Ministero e le OO.SS. si incontreranno a richiesta anche di una delle parti o di una singola organizzazione sindacale.

Letto e sottoscritto: Roma 19/05/2020

FLC CGIL

FED UIL SCUOLA RUA

CONFSAL SNALS

05.2020  $1.52$  UTC

ANIEF

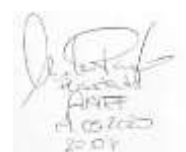

ANP

Antonello iannelli

ato dicustmente da

DIRIGENTISCUOLA-Di.S.Conf

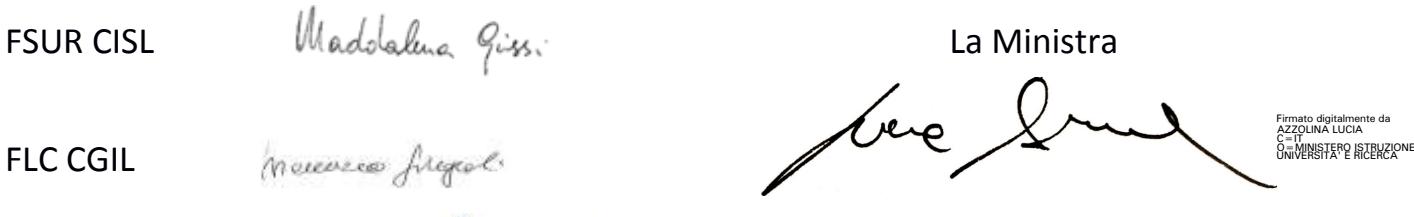

Firmato<br>digitalmente da

DONATO<br>ATTILIO FRATTA  $C = IT$